## **AutoCAD License Key Free [2022-Latest]**

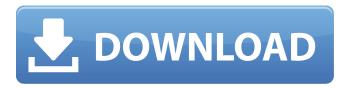

#### AutoCAD Crack + PC/Windows

The latest version of AutoCAD is AutoCAD 2020. It runs on the Windows platform only. AutoCAD is typically licensed on a one-time per-machine or one-time per-user basis. It supports most of the Autodesk applications including AutoCAD 360, AutoCAD LT, AutoCAD for Space, and AutoCAD Architecture. Who Uses AutoCAD? AutoCAD is primarily used by construction, architecture, and engineering firms for creating professional 2D and 3D models, layouts, or drawings, using the tools and drafting techniques that are most commonly used in these fields. These include drafting, drawing, and detail design, as well as computer-aided drafting (CAD), drawing, and data visualization software applications. Architects and engineers use AutoCAD to design and draw detailed 2D and 3D models. Automotive designers use AutoCAD and AutoCAD LT to design and draw detailed 2D and 3D models of passenger and cargo areas, instrument panels, seating and dashboard arrangements, rooflines, roll bars, and air intakes. AutoCAD LT is especially useful for creating complex architectural drawings, because it can display information on the fly, so that the user can easily update and edit the drawing without having to re-enter information. What AutoCAD Features Are Important? AutoCAD contains many powerful, sophisticated features that are used to create and edit designs and layouts. These include: The ability to create multiple 3D models, using various techniques, that can be viewed in 2D and rotated in any direction. The ability to specify which 3D model elements to include or exclude from the drawing. The ability to save multiple versions of a drawing for future use. The ability to use a variety of DWG file formats, including AutoCAD LT's native DWG files. The ability to insert AutoCAD objects (such as 2D and 3D text, dimensions, and other objects) into a drawing. The ability to import data from various databases and file formats, including tabular data and other objects. Autodesk has created an extensive online manual that provides more information on these features. Some of AutoCAD's most powerful features are available in the new AutoCAD LT 2020, but there are also important advantages to using AutoCAD, depending on the design and drafting styles used by the specific user and

# AutoCAD Crack + Free Registration Code

SCATTERSCREEN Command The command SCATTERSCREEN is an edit mode command that draws or destroys scattergraphics. Scattergraphics are 2D graphic effects that are used to enhance the appearance of an AutoCAD Serial Key drawing or model. This command can be executed from the command line or from the command menu. The command can be executed by pressing F9 or by entering "scatter" at the command line. Entering the command with no arguments will display the command options. Related commands Other commands that are frequently used in conjunction with SCATTERSCREEN are TRACKFRAME, SCATTERSTYLE, and SCATTERWINDOW. TRACKFRAME Command The TRACKFRAME command is an edit mode command that draw a frame, called a tracker, on a drawing. The frame includes a transparent window that will open when the drawing is displayed. The window can also be moved and resized. The window is also used to apply a pattern, called the frame color, to the drawing. To apply the color, enter an RGB hex code as a "modifier value" or enter a color name as a "background color" or "modifier color". Entering the command with no arguments will display the command options. SCATTERSTYLE Command The SCATTERSCREEN command, but with more options. Entering the command with no arguments will display the command options. SCATTERWINDOW Command The SCATTERWINDOW command is an edit mode

command that draws or destroys a window on a drawing. This command is frequently used in conjunction with the SCATTERSCREEN and TRACKFRAME commands. Entering the command with no arguments will display the command options. See also Drawing and CAD References Category:AutoCAD Category:3D graphics software Category:Drawing software Category:Technical drawing[Perceived risk of the patient as a driver of the indication of mammography screening]. To analyze the effect of perceived risk on the indication of mammography screening in primary care centers in the town of Ávila. The effect of the risk perception of women on the indication of mammography screening was evaluated in the town of Á a1d647c40b

### **AutoCAD Crack+ For Windows**

# "t" - "Help" "t" - "&Help": &Help": Launch the "&Help" console. You can press to close the console "t" - "About": "t" - "About" &Copyright &Legal &Copyright &Legal &Legal &Leg

#### What's New In AutoCAD?

New operator sets to import markup with the Import operator. Viewport Settings: Show the 3D Layout window with Project/Scale/Axis Setting on the View tab, or use the new vertical and horizontal Layout toggle buttons. New operators to layout and view model geometry: • Export to 3D viewport: Export viewport geometry to a new model that you can scale, rotate, or rotate and scale simultaneously. (video: 1:36 min.) • Envelope to 3D viewport: This operator converts an envelope to a new model and rotates, scales, and rotates simultaneously. (video: 1:30 min.) New operators to rotate, scale, and rotate and scale simultaneously: • ROTATE: Rotate one or more arcs, lines, polylines, polygons, splines, or solids. • SCALE: Resize, reposition, and rescale one or more arcs, lines, polylines, polygons, splines, or solids. • ROTATE/SCALE: Similar to ROTATE and SCALE, but when you scale an arc, line, polyline, polygon, or spline, it rotates in the same action. • EXTRACT SURFACES: Removes the extraneous shape and displays only the envelope. (video: 1:31 min.) • ROTATE SURFACE: The previous SURFACE ROTATE operator was renamed to ROTATE SURFACE, and also rotates the envelope in the same action. (video: 1:26 min.) • RESIZE SURFACE: Resizes an arc, line, polyline, polygon, or spline using the SURFACE ROTATE operator. • SCALE SURFACE: Resizes an arc, line, polyline, polygon, or spline using the SURFACE ROTATE operator. • ROTATE SURFACE: Resizes and rotates an arc, line, polyline, polygon, spline, or solid using the SURFACE ROTATE SURFACE SURFACE ROTATE SURFACE ROTATE polyline, polygon, or spline using the SURFACE ROTATE SURFACE ROTATE SU

# **System Requirements:**

Windows 7, Windows 8 or later Windows XP with SP3 or later 1GHz processor 512 MB RAM 8 GB Hard Disk Space DirectX 9.0c compatible video card 11 Mb Internet Connection How to Install: 1) Download the installer file and run it. 2) Copy the files (Syndication.dll, Syndication.pdb, Syndication.xml and Syndication.map) to your game folder. 3) Copy the libraries to the following folders: Windows

Related links: